### Simulating an AWD Vehicle using ADAMS/Driveline

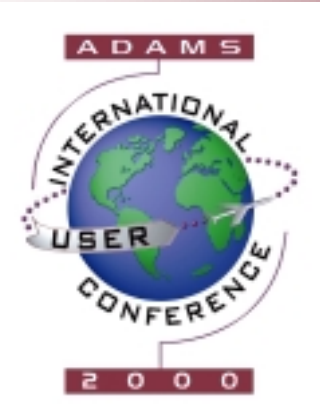

*2000 International ADAMS User Conference*

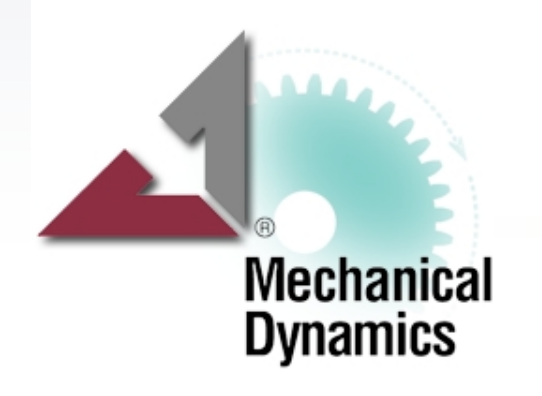

Guido Bairati Mechanical Dynamics Orlando, June 21st, 2000

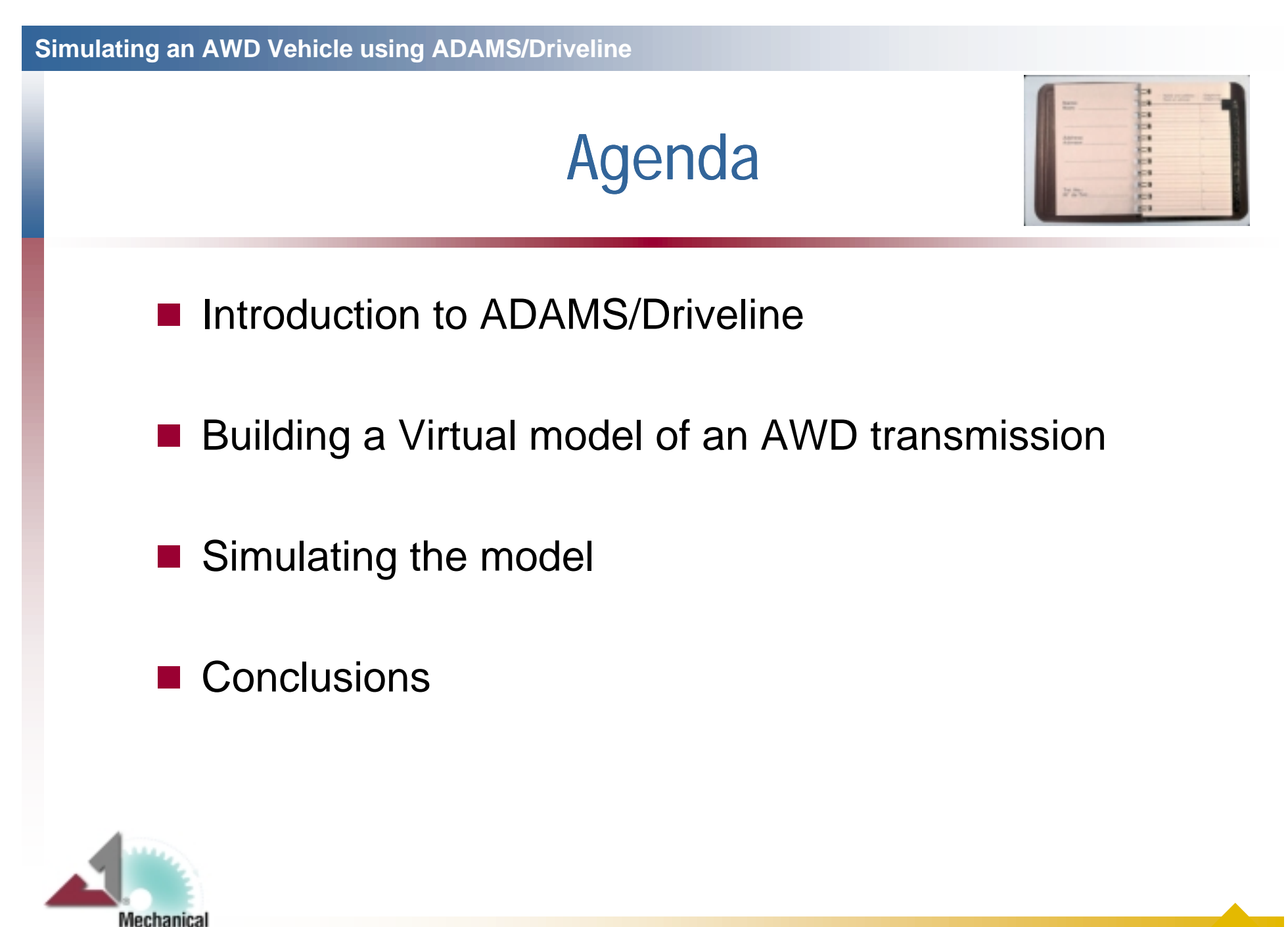

**Dynamics** 

2

# ADAMS/Driveline Consortium

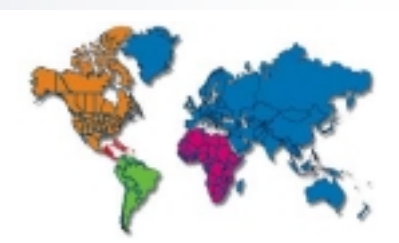

### **Founding members in 1999**

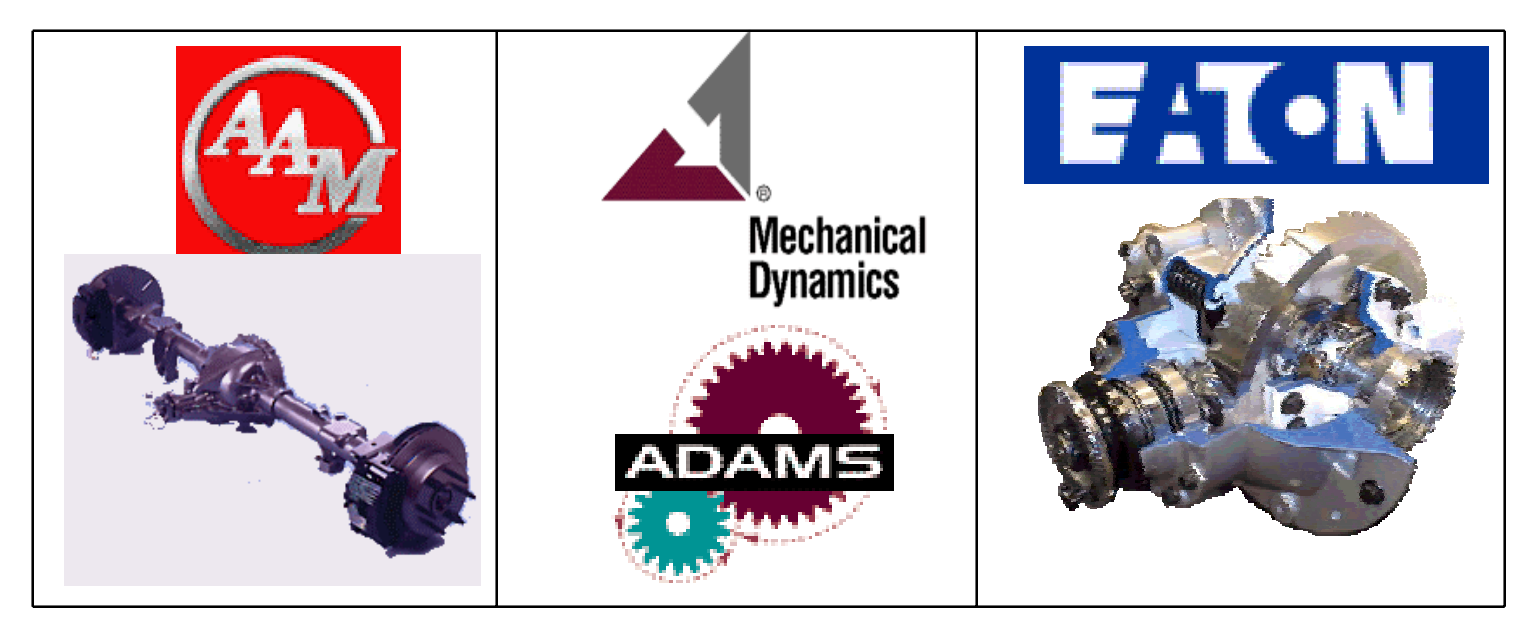

### ■ Set goals and requirements for ADAMS/Driveline

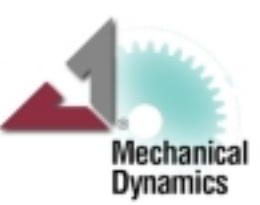

# Functional Digital Car®

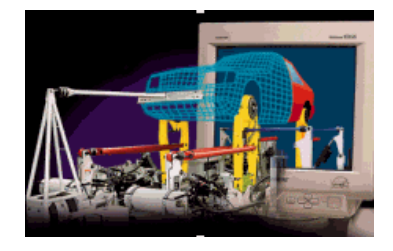

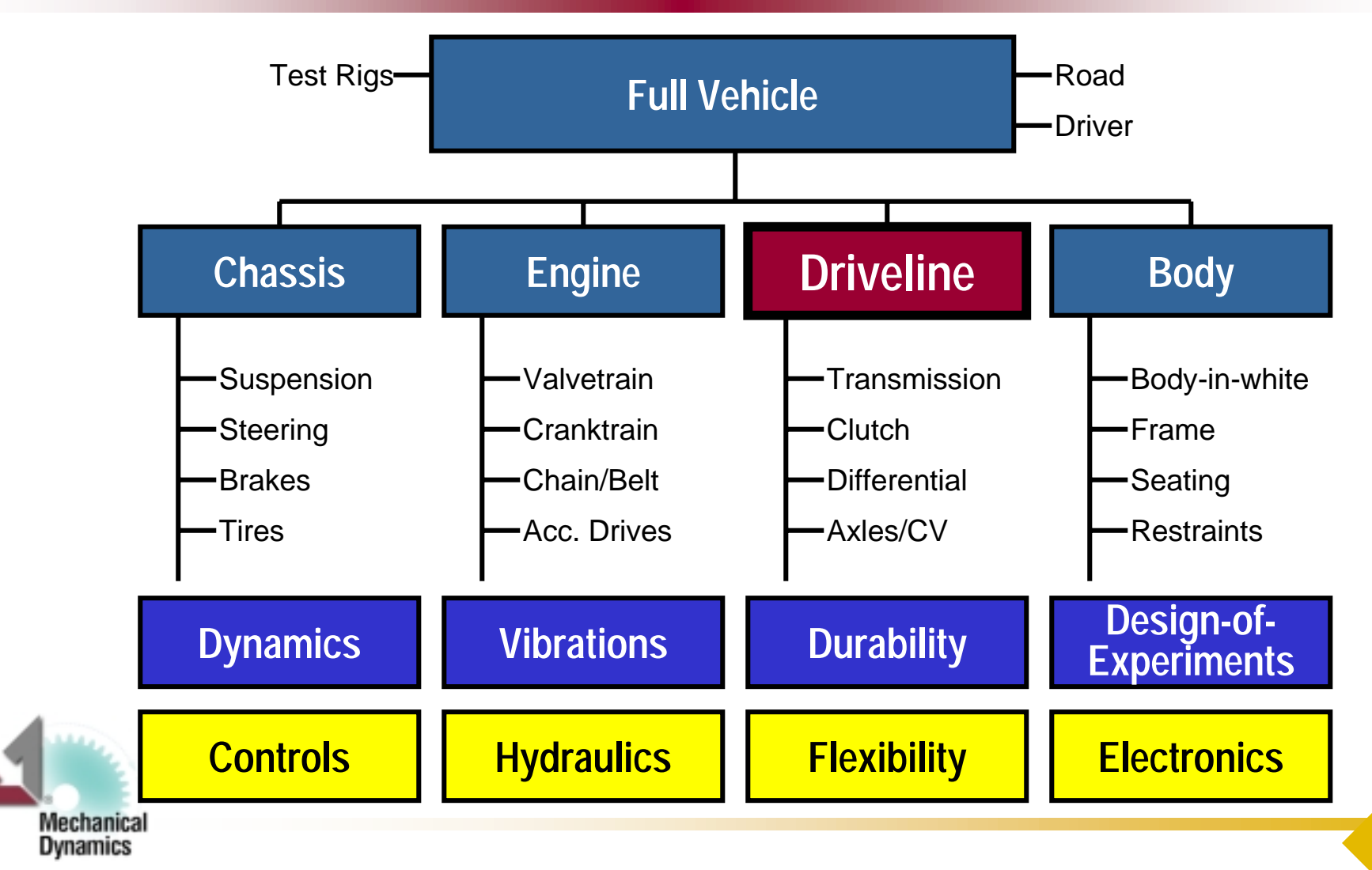

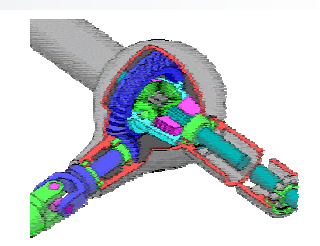

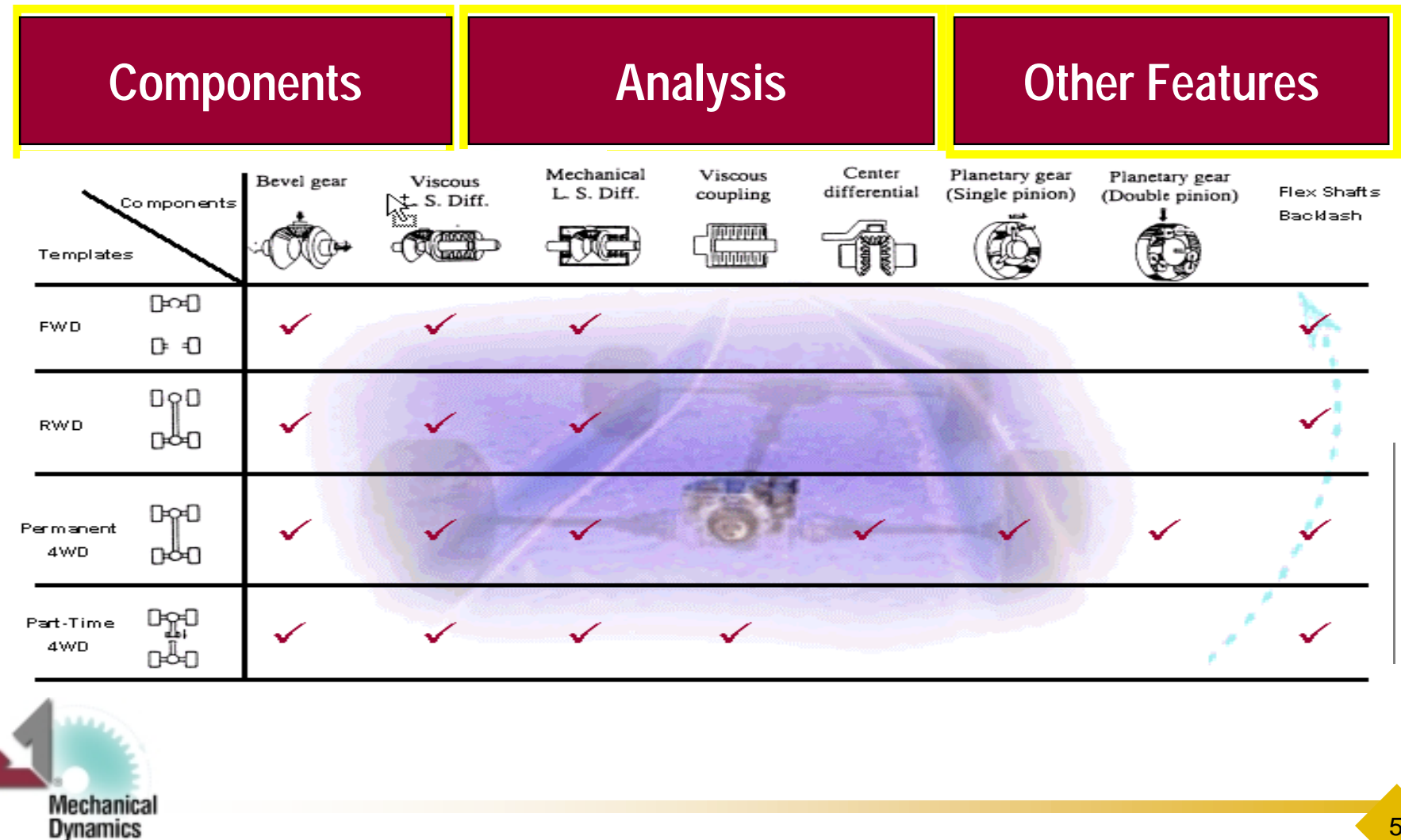

**Simulating an AWD Vehicle using ADAMS/Driveline**

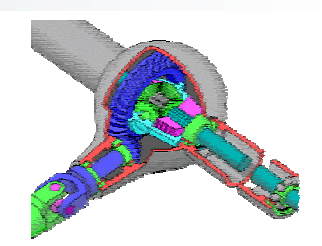

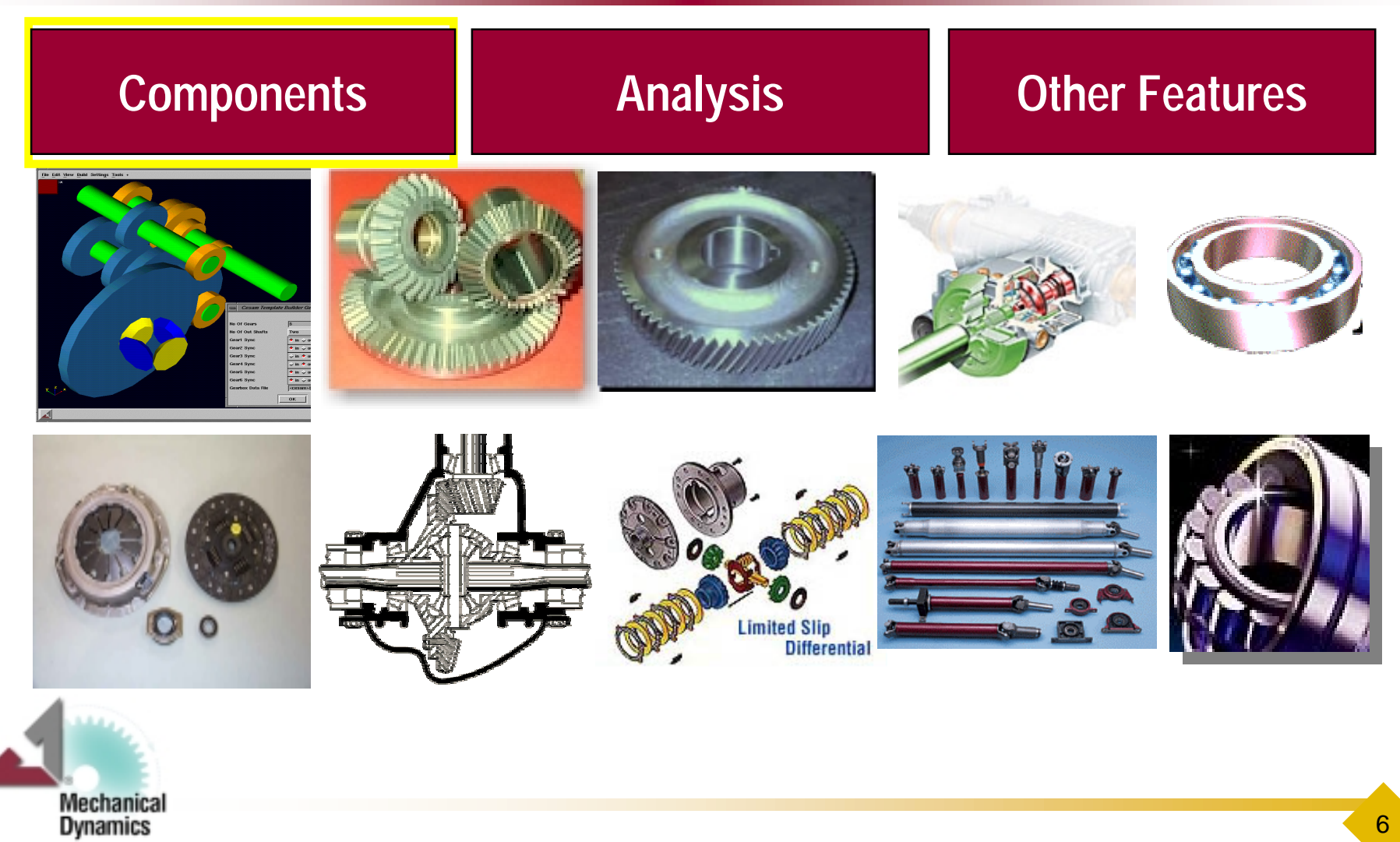

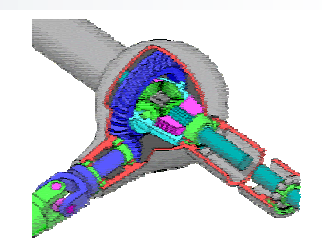

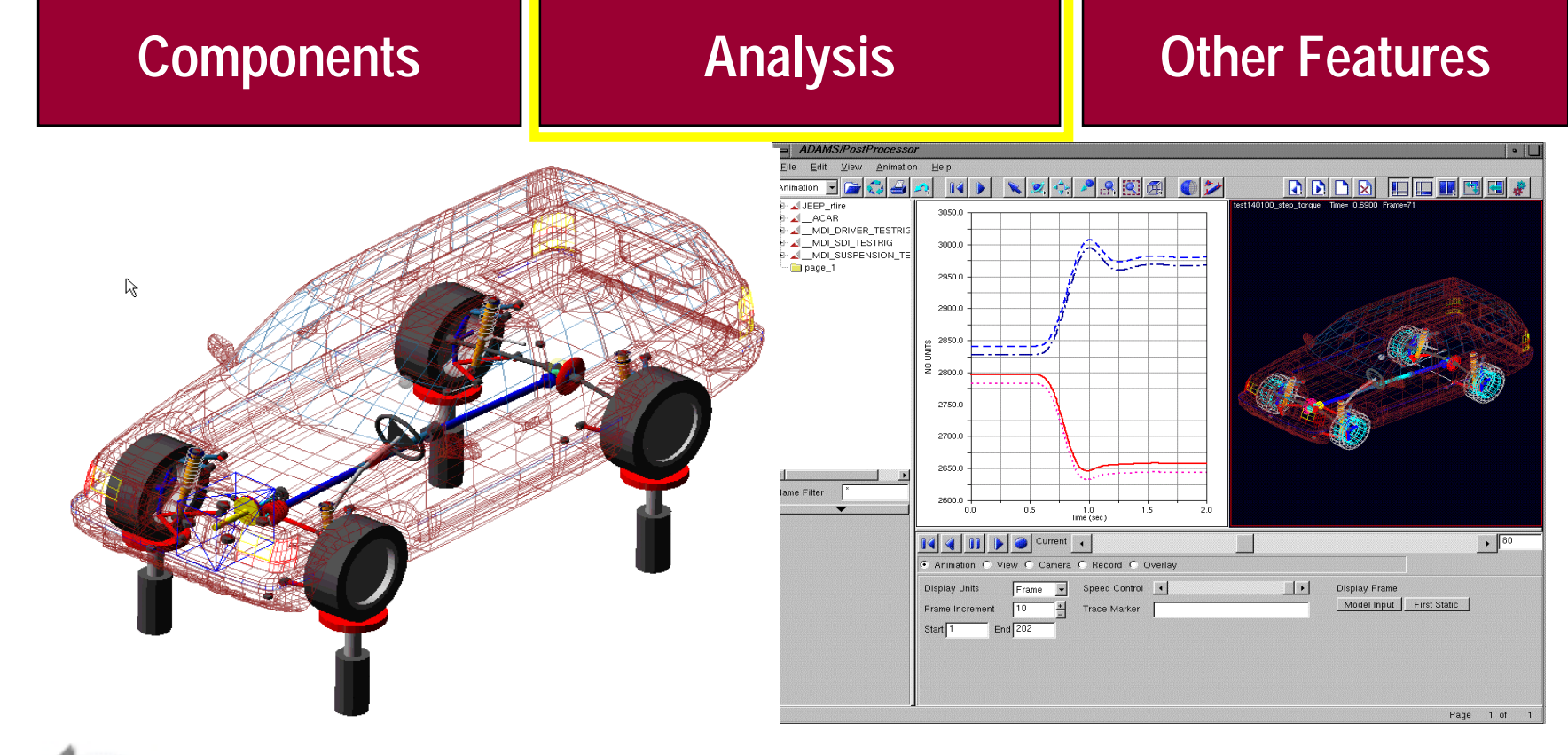

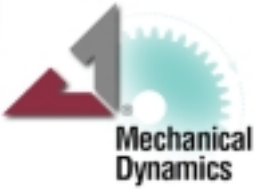

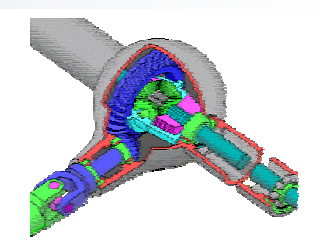

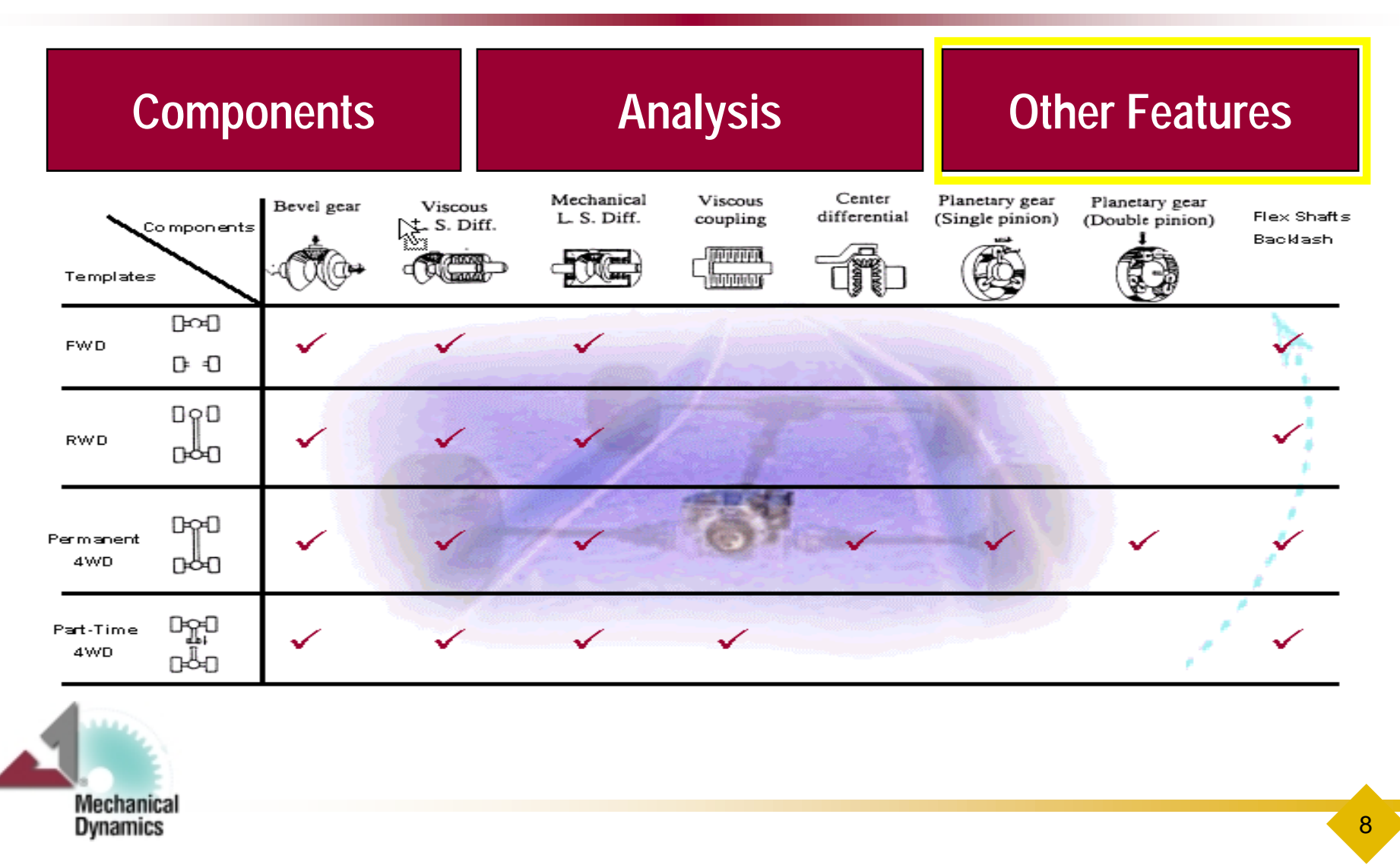

### ADAMS/Driveline Road Map

#### **Phase 1: General Modeling**

Basic Driveline **Components** Full-Vehicle events Bench tests

#### **Phase 2: High-Fidelity Modeling**

More detailed **Components** More Full Vehicle tests 3D Road Tire Models

#### **Phase 3: Interfaces**

Multiple Releases

Gear Tool Flexible Bodies Torque Control Systems (ADAMS/Controls)

#### **Phase 4: Vibration Analysis**

Frequency Dependent **Elements** NVH Analyses CrankTrain Module **Interface** 

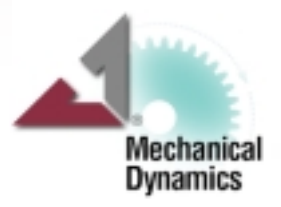

#### **Simulating an AWD Vehicle using ADAMS/Driveline**

## AWD System

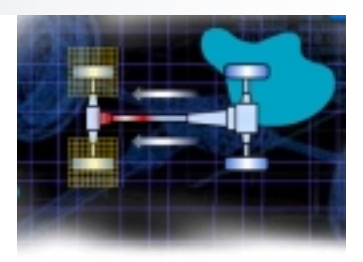

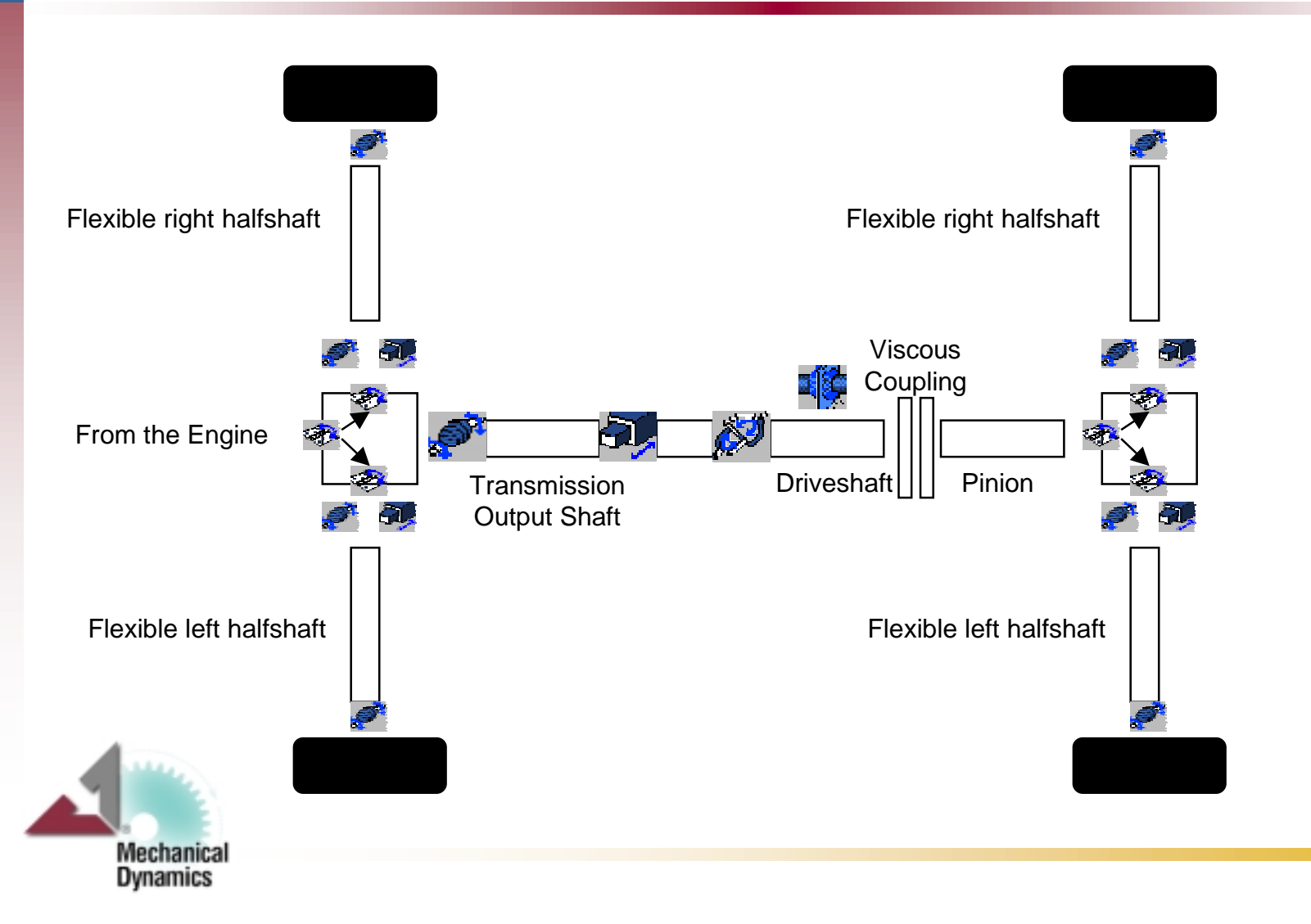

### The ADAMS/Driveline Model (1)

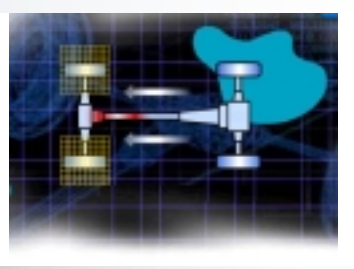

11

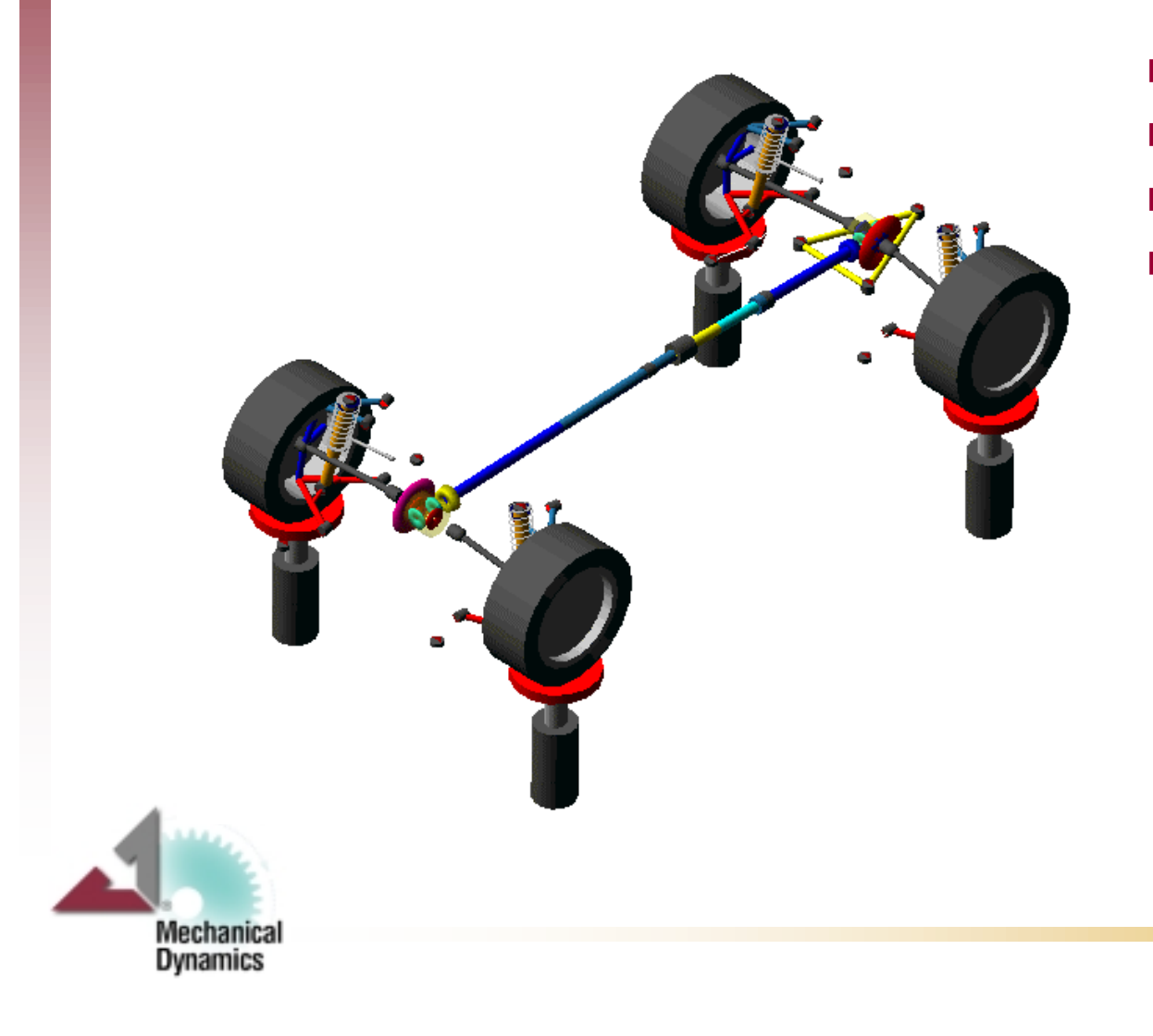

- $\mathcal{L}_{\text{max}}$ Front and Rear Differential
- Shaft Elasticity
- F Viscous Coupling
- $\mathcal{L}_{\mathcal{A}}$  Front and Rear Viscous Limited Slip Differential

## The ADAMS/Driveline Model (2)

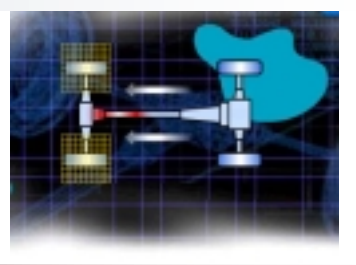

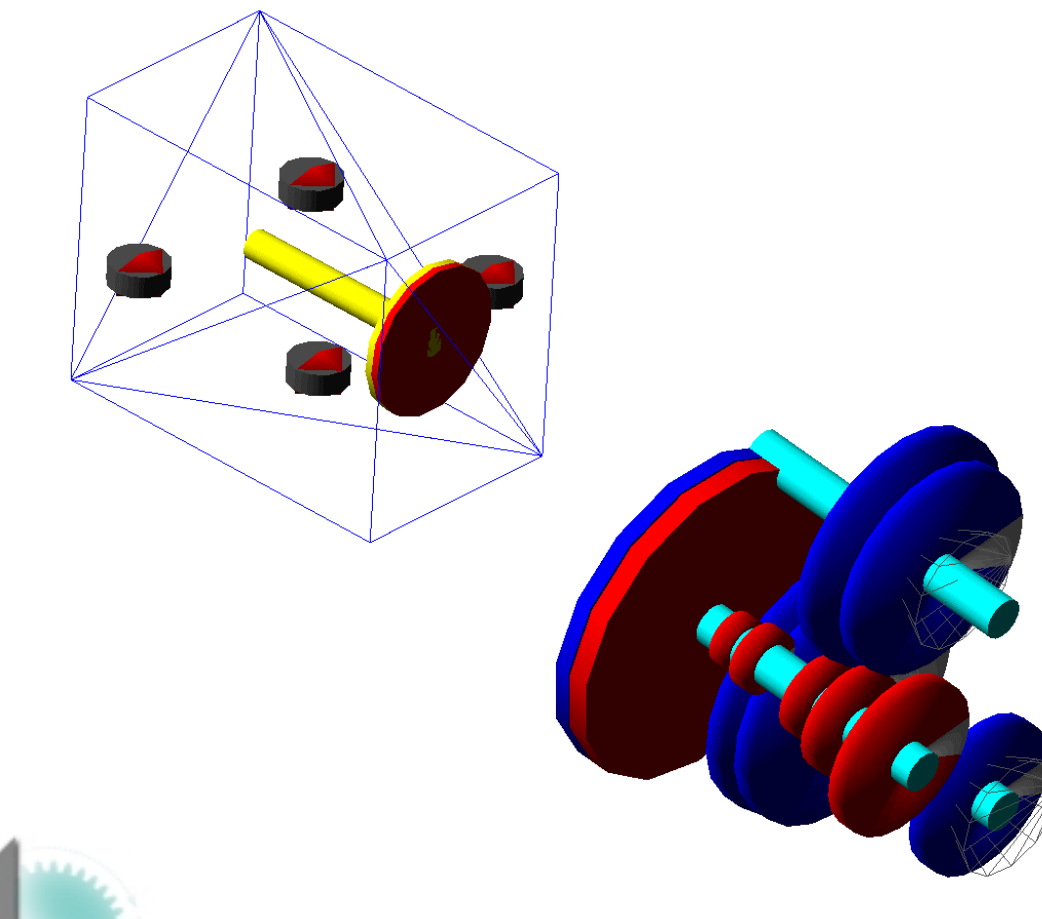

- $\mathcal{L}^{\text{max}}$  Simple Engine with Rotational Inertia
- $\mathcal{L}^{\text{max}}$  Detailed Clutch Model (detachable)
- $\mathcal{L}_{\text{max}}$  Multiple Shafts Gearbox Topology
	- Gear Meshes with Rotational Backlash

Т,

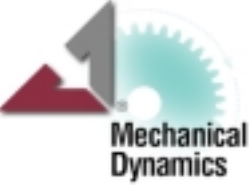

# How the Model is driven

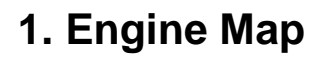

**Throttle Rpm**

- **2. Predefined Expression (Step, Impulse, Ramp,..)**
- **3. Experimental**

**Mechanical Dynamics** 

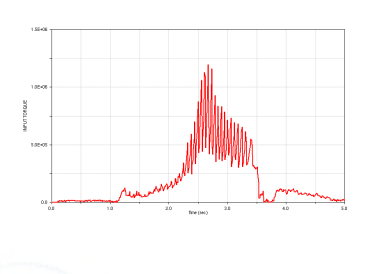

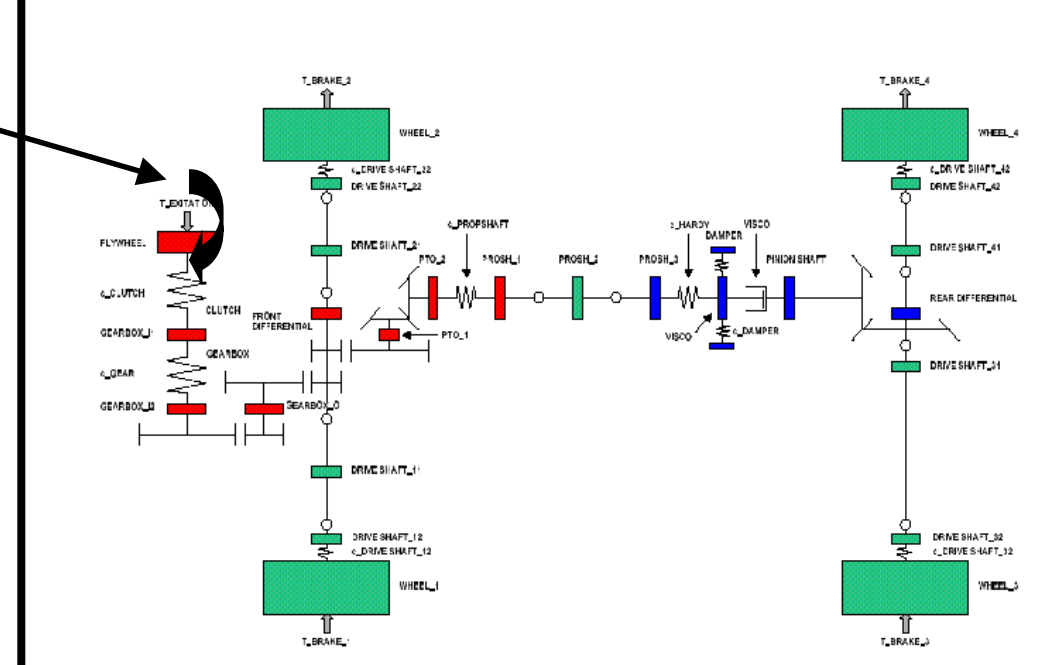

# **Simulations**

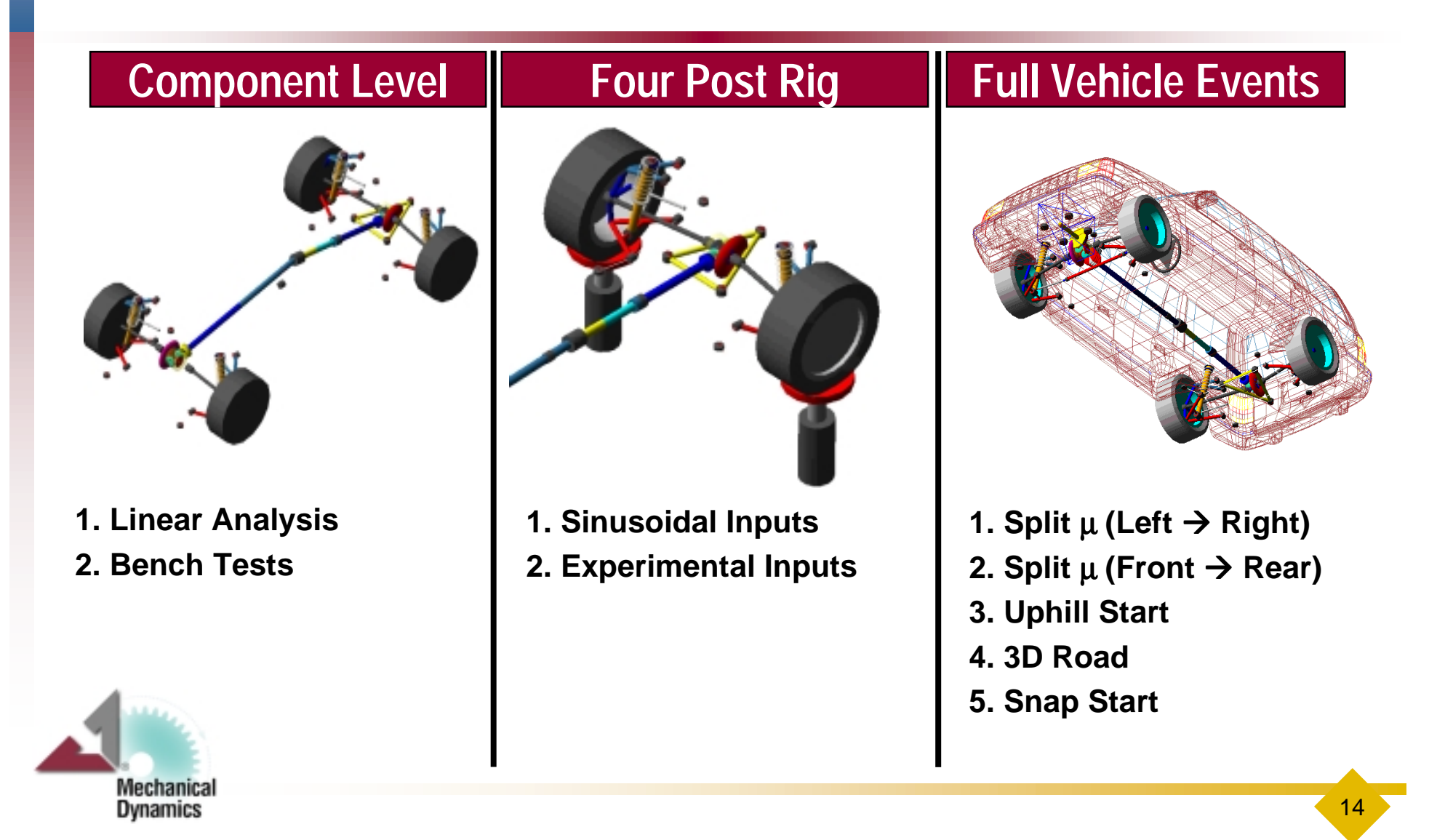

#### Four Post Testrig Simulation 300.0 **Analysis Conditions**  $200.0 \cdot$ **1. Peak Displacement :** ERTICAL DISPLACEMENT [mm] **10 mm**  $100.0$ **2. Frequency Range:**  $0.0$ **0 - 10 Hz**  $-100.0$  $-200.0$ **Diff Case Vert Displ**  $-300.0 2.5$  $5.0$ <br>Time (sec)  $7.5$  $\mathfrak{c}_0$  $10.0$ 35.0  $30.0$  $25.0$ 20.0 MAG 15.0  $10.0$ **FFT**6.0  $\frac{1}{0.0}$  $3.75$ 11.25  $15.0$  $7.5$ Frequency (hz) **Mechanical** 15 **Dynamics**

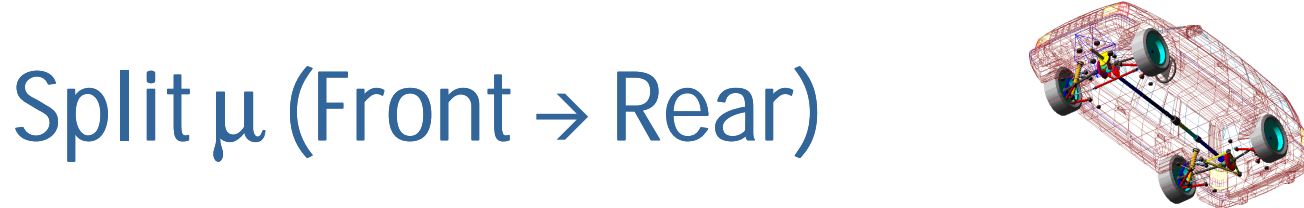

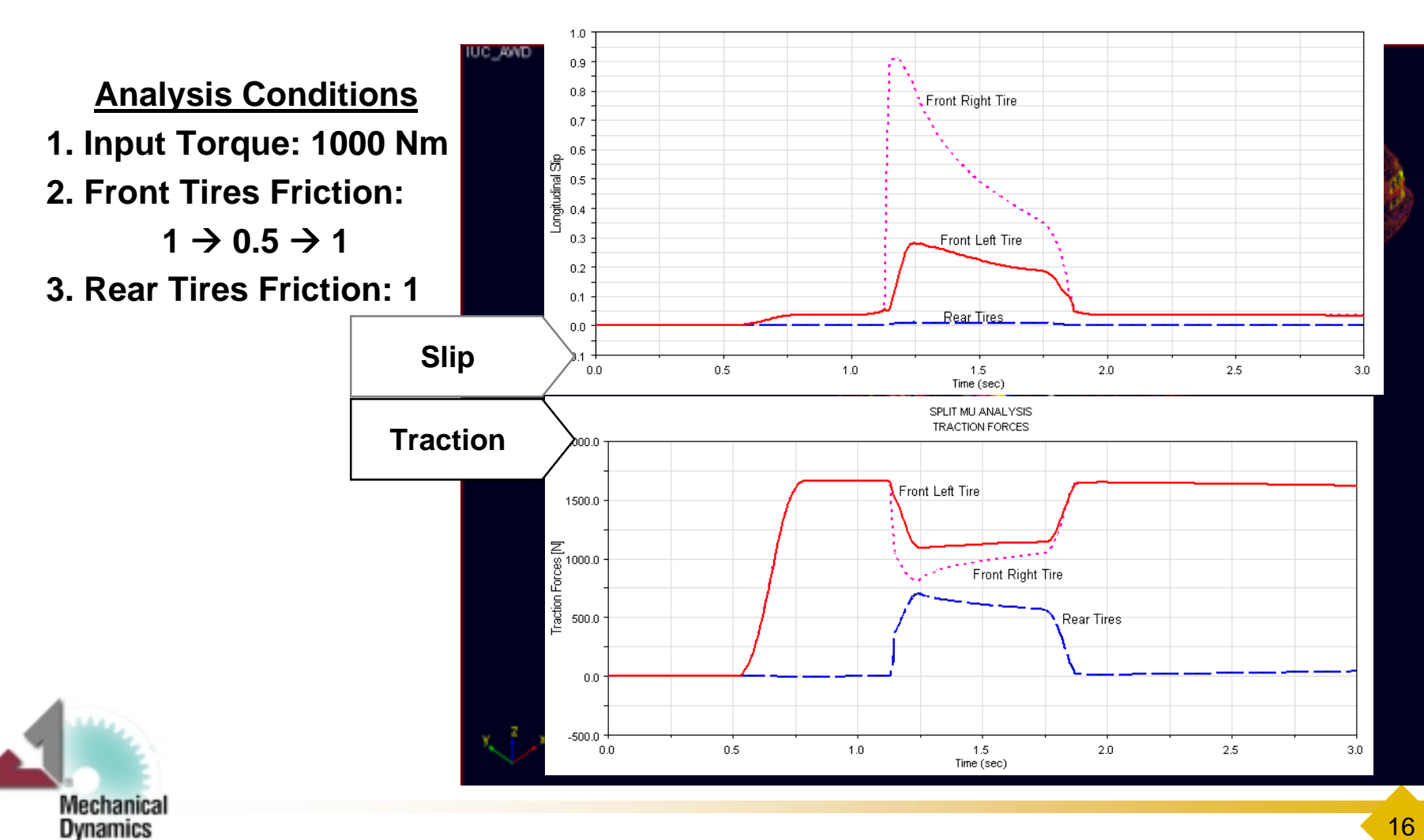

# Split  $\mu$  (Left  $\rightarrow$  Right)

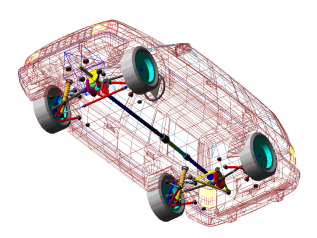

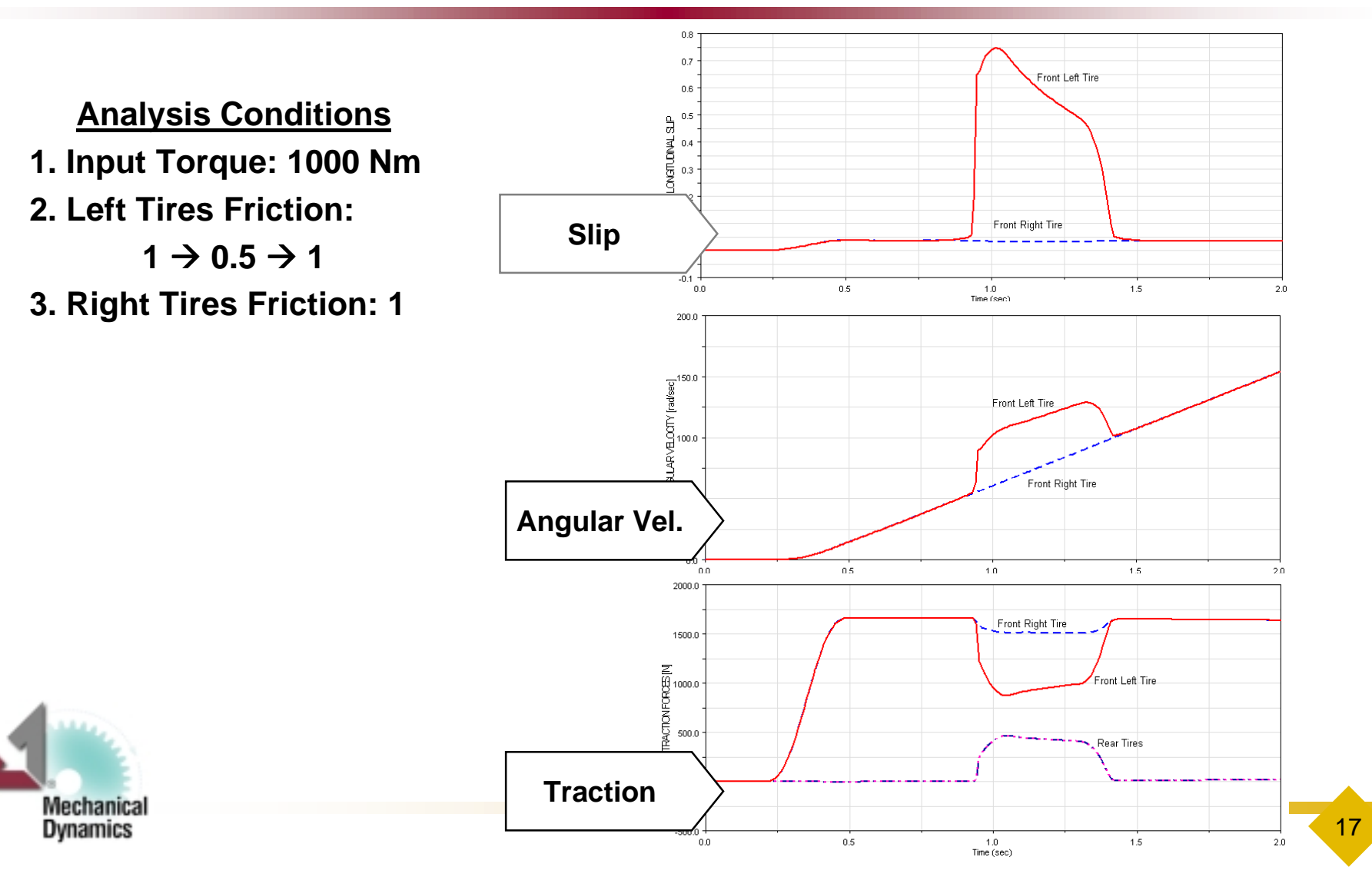

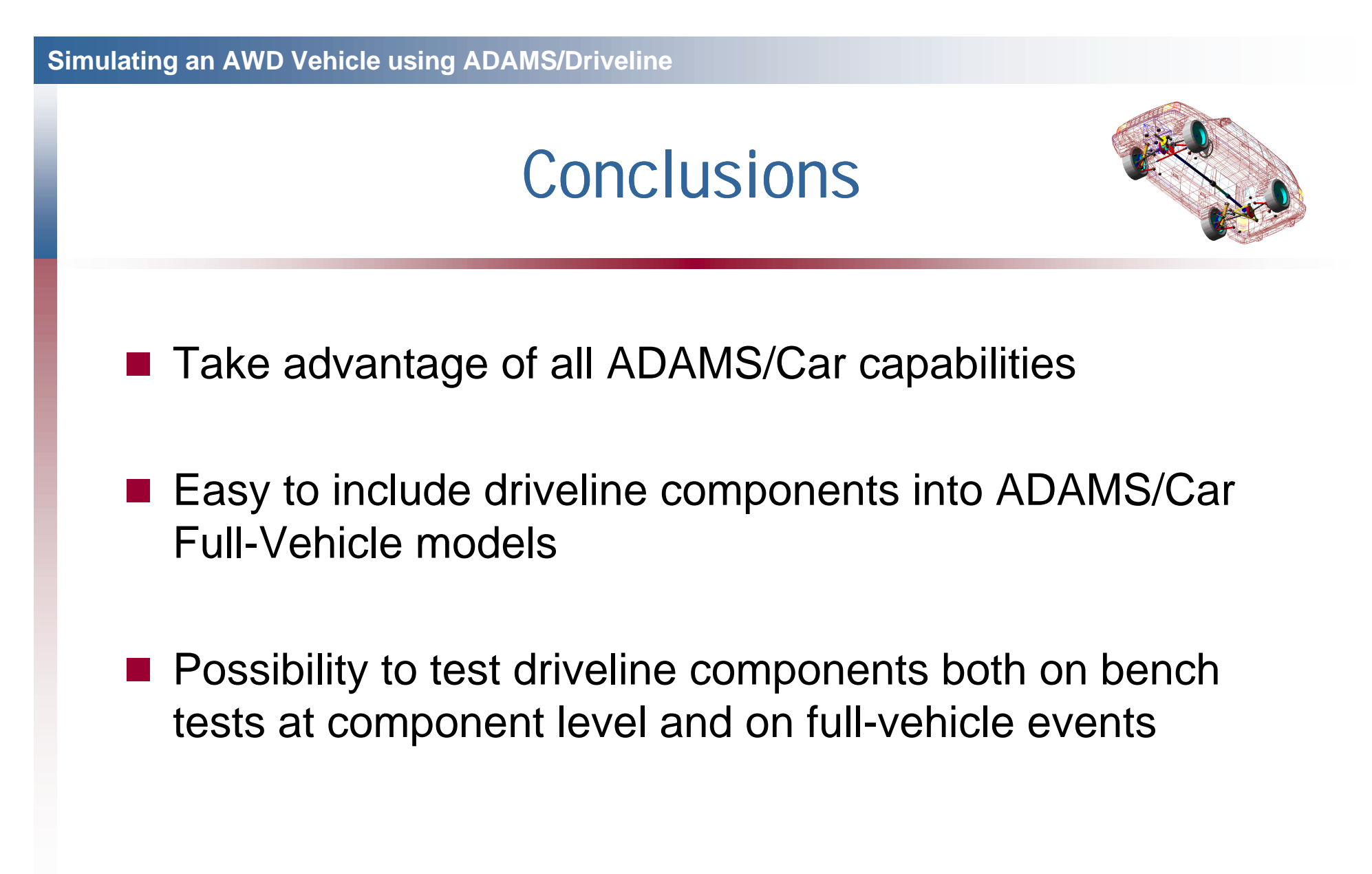

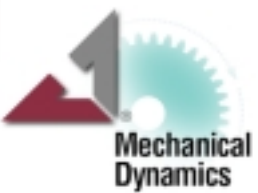